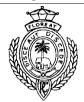

# Royal College - Colombo 07

රාජකීය විදාහලය - කොළඹ 07

Grade 11 – Second Term Test – January 2022 දෙවන වාර පරීක්ෂණය - 2022 ජනවාරි - 11 ලේණිය

Time -1 hour කාලය - පැය 1

## **Information & Communication Technology I**

Additional Reading Time - 10 minutes

80 E I

#### Note:

Agaram.LK - Keep your dreams alive!

- \* Answer all questions.
- \* In each of the question 1 to 40, pick one of the alternatives (1), (2), (3), (4) which is **correct** or **most** appropriate.
- \* Mark a cross  $(\times)$  on the number corresponding to your choice in the answer sheet provided.
- \* Further instructions are given on the back of the answer sheet. Follow them carefully.
- 1. Consider the following table

| Nome  | Subject M | arks    | Total | Average |       |  |
|-------|-----------|---------|-------|---------|-------|--|
| Name  | Science   | English | ICT   | Marks   | Marks |  |
| Shri  | 75        | 78      | 90    | 243     | 81    |  |
| Krish | 67        | 90      | 95    | 252     | 84    |  |

Which of the following is represent above table Data and Information respectively?

- (1) Total Marks and Average Marks
- (2) Total Marks and Name
- (3) Name and Average Marks
- (4) Science and ICT
- 2. Which of the following is not a system?
  - (1) ATM card

- (2) QR Code used to find information
- (3) Processing business information
- (4) Automatic Teller Machine
- 3. Gross domestic product (GDP) refers to the market value of all final goods and services produced in a country in a given period. But GDP is calculated by the market value of some final goods and services is not sufficient as an indicator of a country's standard of living. Which of the following characteristic of quality of information is not satisfied in the above calculation of GDP?
  - (1) Relevancy

(2) Completeness

(3) Timeliness

- (4) Cost Effectiveness
- 4. Telemedicine is made possible by remotely connecting the patient with hospital's specialist unit. The process of providing emergency care by a trained person in consultation with a specialist in a hospital via telecommunication network, when a patient cannot reach a hospital is called
  - (1) Home health medicine

(2) Telemedicine Consultation

(3) Medical Tele training

(4) Emergency Telemedicine

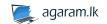

| 5.  | Which of the followi                                                                                                    | ng is not a use of robo                              | tic technol             | ogv?                                        | , , , , ,                                 |  |  |  |
|-----|----------------------------------------------------------------------------------------------------|------------------------------------------------------|-------------------------|---------------------------------------------|-------------------------------------------|--|--|--|
| ٥.  | (1) Increase the cost                                                                                                    |                                                      |                         | 2) 24 hours so                              | ervice                                    |  |  |  |
|     | (3) Efficiency                                                                                                    | or production                                        | ,                       | ,                                           | CIVICC                                    |  |  |  |
|     | (3) Efficiency                                                                                                    |                                                      | (.                      | 4) Hygiene                                  |                                           |  |  |  |
| 6.  | Which of the follow hardware technology (1) ENIAC                                                                                                    |                                                      | ed as seco              |                                             | on computer and major (4) IBM701          |  |  |  |
|     | (1) LIVIAC                                                                                                    | (2) LDS/IC                                           | (3) IDW                 | 7030                                        | ( <del>4</del> ) IBW1/01                  |  |  |  |
| 7.  | Major hardware technol (1) LSIC                                                                                                    | nology of fourth gener<br>(2) IC                     | (3) ULS                 | •                                           | (4) Transistor                            |  |  |  |
| 8.  | A computer is used to (1) Efficiency                                                                                                    | perform many tasks (2) Speed                         | simultaneo<br>(3) Versa |                                             | ecial feature is called (4) Accuracy      |  |  |  |
| 9.  | 9. The computer, which have higher computing power is used for scientific and engineering functions to solve complex mathematical problems. These computers are used in institutes like NAZA, large scale businesses and for military purposes. Which of the following classification is belong to this type of computer? |                                                      |                         |                                             |                                           |  |  |  |
|     | (1) Mini Computer                                                                                                    | 4                                                    |                         | 2) Micro Con                                | -                                         |  |  |  |
|     | (3) Mainframe Comp                                                                                                    | outer                                                | (.                      | 4) Super Con                                | nputer                                    |  |  |  |
| 10. | When we input Data<br>(1) Primary Memory<br>(3) Secondary storage                                                                                                    | and instructions using                               |                         | levice, it is fin<br>2) CPU<br>4) Output De |                                           |  |  |  |
| 11. |                                                                                                    | ng device is commonlocument and to edit that (2) OCR |                         | text in the d                               | in government institutes ocument? (4) ATM |  |  |  |
| 12. | Which of the following printout?                                                                                                    | ing type of a printer is                             | applied d               | lried ink on t                              | he paper to produce the                   |  |  |  |
|     | (1) Laser                                                                                                    | (2) Dot matrix                                       | (3) Bubb                | ole                                         | (4) Ink Jet                               |  |  |  |
| 13. | data to the platter?                                                                                                    | f several components.                                |                         | _                                           | component is transmits                    |  |  |  |
|     | (1) Head                                                                                                    |                                                      |                         | 2) Spindle                                  |                                           |  |  |  |
|     | (3) Actuator                                                                                                    |                                                      | (-                      | 4) IDE Conn                                 | ector                                     |  |  |  |
| 14. | What is the difference (1) The ability to reace (3) Portability                                                                                                    | e between USB flash o<br>d data                      | (                       | 2) The ability                              | to write data od of connecting            |  |  |  |
| 15. | Consider the followin A – PS/ 2 Port E – USB Port Which of the above computer?                                                                                                    | B – Parallel Port<br>F – Graphic Port                |                         |                                             | D – RJ 45 Port<br>imedia projector to the |  |  |  |
|     | (1) A and E                                                                                                    | (2) B and D                                          | (3) C and               | d F                                         | (4) E and F                               |  |  |  |
|     |                                                                                                    |                                                      |                         |                                             |                                           |  |  |  |
|     |                                                                                                    |                                                      |                         |                                             |                                           |  |  |  |

|     |                                                                                                    | www.agara                                   | am.ik                                           |                                          |
|-----|----------------------------------------------------------------------------------------------------|---------------------------------------------|-------------------------------------------------|------------------------------------------|
|     | ats Reserved                                                                                                    |                                             |                                                 | <sup>I</sup> Term)/2021(2022)/80/E-I, II |
| 16. | Arrange the followin order.  A - 11011111 <sub>2</sub> B - 254 <sub>10</sub> C - FF <sub>16</sub> D - 345 <sub>8</sub> | g four numbers preser                       | ited by different numb                          | er systems in ascending                  |
|     | (1) BACD                                                                                                    | (2) ADBC                                    | (3) ABCD                                        | (4) ABDC                                 |
| 17. | What is the MSD and (1) 0,0                                                                                            | d LSD of 0111111010 <sub>2</sub><br>(2) 0,1 | respectively? (3) 1,0                           | (4) 1,1                                  |
| 18. | The maximum capac following is represen (1) 1024 MB                                                                    | •                                           | e stored on a flash driv (3) 2 <sup>10</sup> MB | ve is 2GB. Which of the (4) 2048 MB      |
| 19. | Consider the following                                                                                                 | • •                                         | (3) 2 WD                                        | (4) 2040 IVID                            |
|     | A - $100_8 > 3E_{16}$                                                                                                  |                                             |                                                 |                                          |
|     | B - $101_8 = 65$                                                                                                    |                                             |                                                 |                                          |
|     | C - $3F_{16} < > 0011$ Which of the above s (1) A only                                                                 | tatement/s is / are true                    | ?<br>(3) B and C                                | (4) All A, B, C                          |
| 20. | Which of the following                                                                                                 | ng included for the BC                      | D coding system?                                |                                          |
|     | (1) 1101 0101 1000                                                                                                    |                                             | (2) 1000 0011                                   | 1111                                     |
|     | (3) 0100 1101 0110                                                                                                    |                                             | (4) 1001 1001                                   | 0011                                     |
| 21. |                                                                                                    | ng Pascal program code<br>_2022;<br>er;     |                                                 |                                          |
|     | What is the output of (1) 11223344                                                                                     | the above program? (2) 223344               | (3) 11,22,33,44                                 | (4) 112233                               |

22. Consider the following pseudo code segment. What is the value of A after this loop execute?

```
A=5
for B:=1 to 5 do
A: = A+ B
Next A
```

(1) 11

(2)36

(3) 20

(4) 10

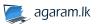

23. What is the result after execution of the following expression?

7^2+(4\*2-1)-4

- (1)34
- (2) 12
- (3)62
- (4)52

24. What is the expected output of the following pseudo code segment?

A=1 B=0

While A<=4

B=A\*A

A=A+1

Display B

End while

- (1) 1 4 9 16
- (2) 16
- (3)1234
- (4) 0

25. Which is not a valid data type in Pascal?

- (1) Text
- (2) Integer
- (3) Real
- (4) String

26. Which of the following statement/s is / are true?

- A Information is obtained by processing data in a systematic way
- B Since the data is manually processed, there is more room for error
- C Data is more important than information in decision making
- (1) A only

Agaram.LK - Keep your dreams alive!

- (2) A and B
- (3) B only
- (4) All A, B, C

27. Computer system interface configuration at what stage of the system development life cycle?

(1) System Analysis

(2) System Design

(3) System Deployment

- (4) Coding
- 28. A process that takes place at the Maintenance phase,
  - (1) The complete system is tested for its outputs for the given inputs.
  - (2) Adopting new, technology into the new system to improve efficiency
  - (3) Identification of main hardware systems and its components
  - (4) The existing system is totally terminated and the new system is installed

29. The Category that includes only computer languages is,

- (1) Visual Basic, C, Microsoft Excel
- (2) C++, MS DOS, PHP

(3) Java, Visual Basic, Windows

(4) Java, C++, PHP

30. Identify the three successive phases of the System Development Life Cycle (SDLC) that appear in the correct order

(1) Design, Deployment, testing

- (2) Testing, Design, Deployment
- (3) Design, Maintenance, Testing
- (4) Coding, Testing, Design

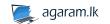

31. Consider the excel sheet given below.

| .di | Α  | В     | С    | D  | E |
|-----|----|-------|------|----|---|
| 1   | 10 | 40    | 44   | 85 |   |
| 2   | 50 | 95    | 56   | 65 |   |
| 3   | 42 | 87    | 68   | 66 |   |
| 4   | 65 | 74    | 49   | 68 |   |
| 5   | 53 | 71    | 80   | 70 |   |
| 6   | 88 | 54    | 84   | 64 |   |
| 7   |    |       |      |    |   |
| 8   |    |       |      |    |   |
| 9   |    | Total | 1528 |    |   |

Which of the statement/s is/are correct, to get the total marks?

- A. =sum(A1:D6) can be inserted to the cell C9
- B. =sum(A1:D1,A2:D6) can be inserted to the cell C9
- C. =sum(A1+B1,C2:D2,A2:D6) can be inserted to the cell C9
- (1) A only (2) A and B only (3) A and C only (4) All A,B and C only
- 32. Which of the following statement is false about MS Excel spreadsheets?
  - (1) When hide the columns of the spreadsheet those columns will not display in the visible area of the spreadsheet.
  - (2) Text wrapping make all content visible within a cell by displaying it on multiple lines.
  - (3) Filtering option will arrange the cells with numbers according to the ascending or descending order.
  - (4) Excel allows to span multiple columns and rows
- 33. A formula is needed to be written in cell B2 and copy it to the other cells to find the multiples of 8 as in the excel sheet given below.

| A A | В | С  | D  | E  | F  | G  | Н  | - 1 | J  | K  |
|-----|---|----|----|----|----|----|----|-----|----|----|
| 1 X | 1 | 2  | 3  | 4  | 5  | 6  | 7  | 8   | 9  | 10 |
| 2 8 | 8 | 16 | 24 | 32 | 40 | 48 | 56 | 64  | 72 | 80 |

What is the formula that is needed to be insert in cell B2?

- (1) = A2\*B1
- (2)=\$A2\*\$B1
- (3) = A\$2\*B\$1
- (4) = A2\*B1

34. A survey was conducted to find the preference of online learning to traditional learning. Students of grade 10 participated for that and number of students who like each learning method are given in the table below. Finally, results were analyzed and represented graphically with percentages.

| ad | А                    | В              |
|----|----------------------|----------------|
| 1  | Learningmethod       | No of students |
| 2  | Onine learning       | 222            |
| 3  | Traditional learning | 452            |
|    |                      |                |

What is the most suitable chart type to display the above results?

- (1) Pie chart
- (2) Line chart
- (3) Scatter chart
- (4) Bar chart
- 35. Which of the following is a Boolean expression for the circuit?

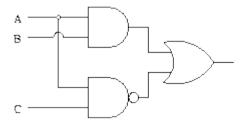

- (1)  $(A.B).(\overline{A+C})$
- $(2) (A.C).(\overline{A+B})$
- $(3) (A.B) + (\overline{A.C})$
- $(4) (\overline{A+C}). (\overline{A.B})$
- 36. Which of the following is an output for y in the given flowchart?
  - (1) 10, 8, 6, 4, 2, 0

Agaram.LK - Keep your dreams alive!

- (2) 12, 18, 22, 24
- (3) 12, 18, 22, 24, 24
- (4) 14, 20, 14, 26, 26, 24 36.
- 37. What is the most appropriate iteration structure that can be used to convert this flowchart into pseudo code?
  - (1) While do loop
- (2) Repeat until loop
- (3) For do loop
- (4) If then else loop

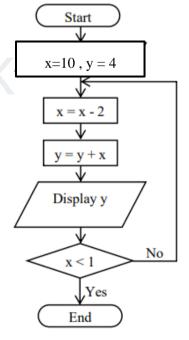

38. What is the output after executing the following array?

```
program FindHouse;
var str:array[0..3] of string;
i:integer;
begin str [0]:='Harward';
str [3]:='Boake';
str [1]:='Marsh';
str [2]:='Hartly';
for i:= 1 to 3 do
    begin
        writeln (str [i]);
    end;
end.
```

- (1) Marsh (2) Harward (3) Marsh, Hartly, Boake (4) Harward, Boake, Marsh Hartly Boake Hartly Boake
- 39. What are the formatting tools used to format the following sentence A, into the sentence B?
  - A computer hardware includes the physical parts of the computer.
  - B *computer hardware includes the physical parts of the computer.*

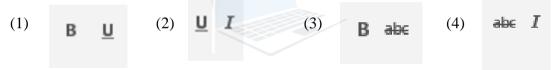

- 40. Which of the following is included only the Word Processing software?
  - (1) Microsoft Office Word, Open Office Writer, VisiCalc
  - (2) Open Office Writer, Libre Office Writer, Google Sheet
  - (3) iWork Pages, Open Office Writer, Office 365 Word
  - (4) Kingsoft Office Writer, Open Office Writer, Libre Office Calc

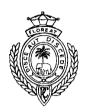

# Royal College - Colombo 07

රාජකීය විදාහලය - කොළඹ 07

Grade 11 –Second Term Test – January 2022 දෙවන වාර පරීක්ෂණය - 2022 ජනවාරි - 11 ශ්‍රේණිය Time -2 hours කාලය - පැය 2

# **Information & Communication Technology II**

| 80 | E | II |
|----|---|----|
| \  |   | I  |

- \* Answer five (05) questions only, including the first question and four others.
- \* First question carries 20 marks and each of the other questions carries 10 marks.
- (1). (i) A system consists of three basic components. Write down the three basic components of a system.
  - (ii) In the system development life cycle to resolve errors there are several methods to test a system. Write down all the testing methods.
  - (iii) There are several models are used in system development life cycle. Write down the difference between the water fall model and Iterative incremental model.
  - (iv) The internet is controlled by protocols. Write down the four protocols used in the internet.
  - (v) Cloud computing is facilitated to retrieving and storing information from anywhere at any time. List three main services of cloud computing.
  - (vi) Drawing or images are created with the use of digital graphics. Write down the fundamental of digital graphics.
  - (vii) The memory of a computer contains data and instructions in binary. The following instruction is stored in a location of the memory.

|  | 0 | 0 | 1 | 0 | 1 | 0 | 0 | 1 | 1 | 1 | 1 | 1 | 1 | 1 | 0 | 0 |
|--|---|---|---|---|---|---|---|---|---|---|---|---|---|---|---|---|
|--|---|---|---|---|---|---|---|---|---|---|---|---|---|---|---|---|

- (a) Convert the instruction into hexadecimal.
- (b) Give one use of hexadecimal notation in computer science

(viii) (a) Write down the Boolean expression for the logic circuit given below

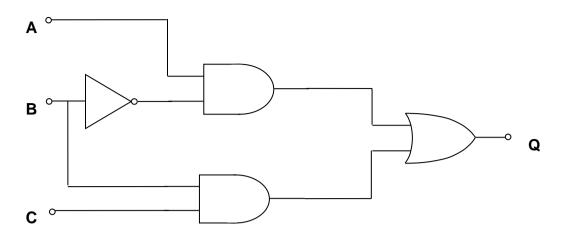

(b) Prove that the following Boolean expressions are equal by using truth table.

$$A.\overline{B} + B = A + B$$

(ix) The following are the slide layout / office themes. Identify the office theme and select the correct answer from the list.

(Title slide / Title and content./ Two content / Comparison /Content with caption)

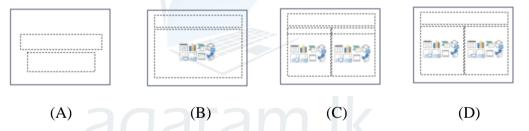

(x) Following table shows a formatted text in Word Processing Software. Use the given set of tools and write the relevant letter of the tool for each formatting.

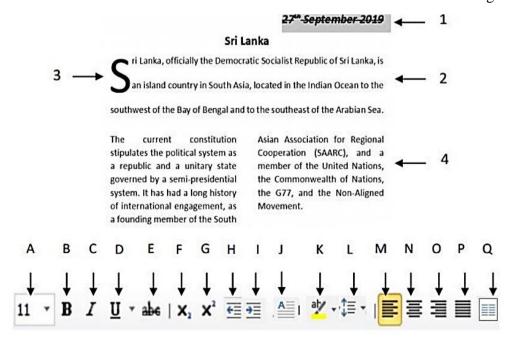

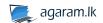

(2). The following chart shows quadratic function of  $y = x^2 + 2x - 5$  in a spread sheet

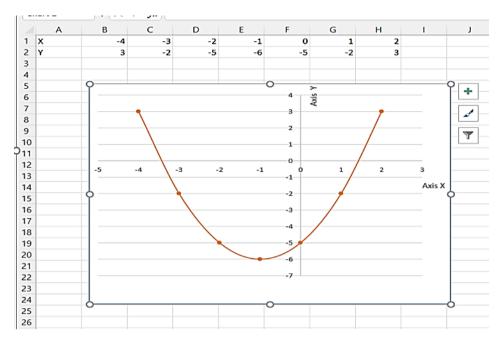

- (i) Write down the most suitable chart type available in spread sheet software to draw the above graph. (Pie, line, scatter, Area)
- (ii) Write down the formula that should be entered into cell B2 to get the value of Y?
- (iii) Write the formula that appear in cell F2?
- (iv) After Marking the data range of **A1:H2**, write down the steps to draw the chart shows above.
- (v) Which **chart elements** type you select to display the value of each point in the graph as shown?

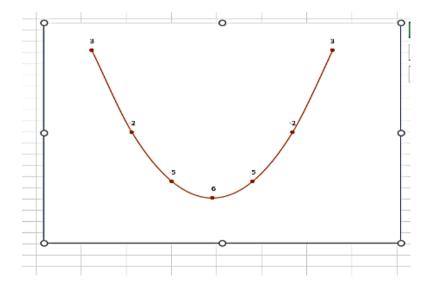

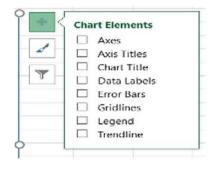

(3). (a) The Grade 11 ICT students to design a learning management system. Therefore,

the students have commenced designing the learning management system.

- (i) Write two information gathering techniques are using the system analysis phase.
- (ii) Give three different types of testing that should be used during the testing stage
- (iii) The system was first set up for Grades 6 to 9 and then extended to other grades. What kind of deployment type used for it?
- (iv) Write suitable development model for above system.
- (b) Select from the list given below and write down, the most appropriate term/phrase for each of blanks labeled (a) to (f) in the following sentences. (You are required to write only the label number and the corresponding term/Phrase.
  - (i) In the ....., the application is made available to users
  - (ii) ...... should ensure that each function works correctly.
  - (iv) ..... is the actual writing of the program.
  - (iv) A ...... is like one of the early versions of software in the Iterative software.
  - (v) ...... also include defining the resources needed to build the project.
  - (vi) A ...... is a collection of components that interact to achieve a specific task

[Testing, Prototype, system, maintenance, design, coding, requirements phase, deployment, Information system.]

(4).(a) Consider the following Uniform Resource Locator

http://www.edupub.gov.lk/e-Books/english/ict.pdf

A

B

C

D

E

- (i) The parts of a uniform resource locator are labeled as A, B, C, D and E. Identify the relevant parts and write down the parts against each relevant label.
- (ii) What is the main function of labels A, B and C

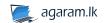

(b) The following figure shows how the internet work.

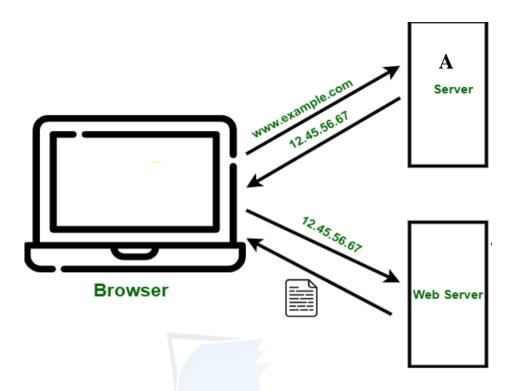

- (i) The IP address notation shown in the figure is separated by a decimal point. Therefore, this notation is called using a special name. Write down the name of the notation.
  - (ii) State that the two main services providing by the ISP and they charge a fee for the service.
  - (iii) The above figure is shows when a URL is entered to the browser to view a website, the request translated to readable written address into an IP address by a server. Write down the full name of the label **A** to translate the correct IP address.
  - (iv) We rarely see the numbers as URL on the internet to view a website. What is the main reason behind this?
- (c) An user can save time, when collecting information from the internet and store those information in the computer using shortcut key. Write down the shortcut keys for the following functions.
  - (i) Name the document and to save
  - (ii) Get a new document
  - (iii) Select the document
  - (iv) Replace words
  - (v) copy letters
  - (vi) Paste letters

(5). Assume that the following database tables are used to calculate the salary of an employee in ABC Company.

#### Employee\_Data Table

| Name            | Emp_No | Type |
|-----------------|--------|------|
| K.S. Perera     | E001   | F    |
| J.L. Dharmasiri | E002   | P    |
| S.J. Withana    | E003   | F    |
| A.L. Hakam      | E004   | P    |

#### Hourly Rate

| Type | Rate  |
|------|-------|
| F    | 150/- |
| P    | 100/- |

#### Worked Hours table

| Month | Emp_No | Hours |
|-------|--------|-------|
| March | E001   | 120   |
| April | E002   | 80    |
| May   | E003   | 130   |
| June  | E004   | 100   |

- i. What is the most suitable table to add the field *Employee\_phone\_number*?
- ii. Which table/s should be updated if a new full time employee joined in month of July named S.K. Lakanath (Emp\_No E005)?
- iii. Write down the updated rows and their respective table names for the updates given (ii) above. (Assume he worked 90 hours in the month of July)
- iv. Assume hourly rate table has updated for the type F-175- and for the type P-120-. What are the other relevant tables which need to be updated according to that update?
- v. What tables should be joined to run a query to find out the total salary for J.L Darmasiri for April?
- (6). (a)(i) Consider the following web page about gardening and select the correct tags or parameters from the following list for label numbered 1 -8 in the HTML source code given below and write them down against each number.

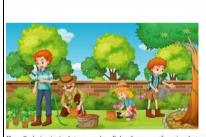

### **Home Gardening**

Home Gardening, in simple terms, can be called as the process of growing plants and taking care of them in your own home for various purposes. Whether you're learning the ropes or you're looking for different gardening styles to be able to grow more food, you must know what your options are It is considered as a gratifying hobby, as it reaps benefits both in the form of mental relaxation and provides you with homegrown organic fruits and vegetables.

### A. Types of gardening

- Butterfly Gardening
- Organic Gardening
- H<sub>2</sub>O Gardening

#### B. Gardening Tools

- o Trowel
- o Spade
- Next

Agaram.LK - Keep your dreams alive!

[see page13

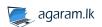

### List: (li, br, ul, center, align, title, sub, ol, u, h2, color, face, strong, sup)

```
<html>
      <head>
              <\mathbf{0}> Gardening </\mathbf{0}>
      </head>
      <body>
              <2><3> <u> Home Gardening </u> </3> </2>
             <img src = "Flower Garden.JPG" border = "2">
       Home Gardening, in simple terms, can be called as the process of
      growing plants and taking care of them in your own home for various purposes.
      Whether you're learning the ropes or you're looking for different gardening styles
      to be able to grow more food, you must know what your options are it is considered
      as a < \bullet > gratifying hobby < / \bullet >, as it reaps benefits both in the form of mental
      relaxation and provides you with homegrown organic fruits and vegetables. 
                    <6 type = "A">
                                   < \mathbf{O} > < \text{li} > \text{Types of gardening} < / \text{li} > < / \mathbf{O} >
                            < 9 >
                                   Butterfly Gardening 
                                   Container Gardening 
                                   Organic Gardening 
                                   H<3 >2</3>O Gardening 
                            </9>
                                   < >  Gardening Tools  </ >
                            < 9 >
                                   Trowel 
                                   Spade 
                                   Fork 
                            </9>
                     <font \mathbf{0}= "Arial" size = "2"> <a href = "Next Page.html"> Next </a>
</font>
      </body>
</html>
```

- (b) Each of the following statements has a blank space. Identify the most suitable term(s) to fill in the blank space from the three options given within brackets at the statement.
  - (i) Every website you've ever visited is hosted on a ...... (Computer, Server, super computer)
  - (ii) A ...... is an Internet resource name that is universally understood by Web servers and online organizations and provides all pertinent destination information (IP address, Web Server, Domain Name)
  - (iii) Proper security methods should be followed in order to protect the website from .................. (Malfunction, multiprocessing)
  - (iv) ...... is built on a client–server model architecture using separate control and data connections between the client and the server. (FTP, TCP/IP, HTTP)
  - (v) Dynamic web sites can be created by using ...... (Content Management System, HTML, CSS)

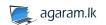

(7). The following Pascal program uses to enter five students' subject marks and calculate the total and display it.

```
program ary_2021;
var marks: array [0..4] of integer;
  i,tot: integer;
begin
tot:=0;
for i := 4 downto 0 do
begin
writeln('Enter marks');
readln(marks[i]);
tot:=tot+marks[i];
end;
writeln('total is ',tot);
readln();
end.
```

- (a) Answer the following questions according to the above Pascal program.
  - (i) How many elements contains of the array?
  - (ii) What is the data type of the array?
  - (iii) What is the name of the array?
  - (iv) Show how the array will display when entering marks 60,90,82,45 and 92 respectively

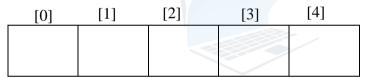

- (vi) What is the output of the above program.
- (b) Consider the following pseudo code.

```
Begin
For x = 0 to 9 step 1
Marks[x]=x*x
Next x
```

Enter data to the following marks array according to the above pseudo code?

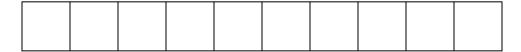